## Experiences with JSON and XML Transformations

 IBM Submission to W3C Workshop on Data and Services IntegrationOctober 20-21 2011, Bedford, MA, USA

#### 21 October 2011

John Boyer, Sandy Gao, Susan Malaika, Michael Maximilien, Rich Salz, Jerome Simeon

Feedback to: malaika@us.ibm.com

# Agenda

- Why Do We Want to Transform
- Friendliness vs Grotesqueness (Unfriendliness)
- Typical JSON and XML Mapping Issues
	- Round-Trippability
	- **Friendliness**
	- A Use Case
- Mapping Approaches
	- Overview of Approaches 1-4
	- Recommendations
- $\bullet$ Ideas
- Some Published Mappings and References
- The Grand Finale

## Why Do We Want To Transform?

- Trend: Javascript/Web 2.0 dominates for:
	- Fast parsing of message content
	- –Programmer convenience
- Trend: Multiple message formats (Atom, XML, JSON, etc) are becoming common
	- XML APIs and REST APIs are being extended to support JSON
- Trend: Enterprises desire validation, declarative constraints and stringency for data content, but also want the benefits of Web 2.0
	- Customer demand for:
		- Constraint and query features provided by XML
		- Programming ease provided by JSON

#### Some Data and Metadata Standards

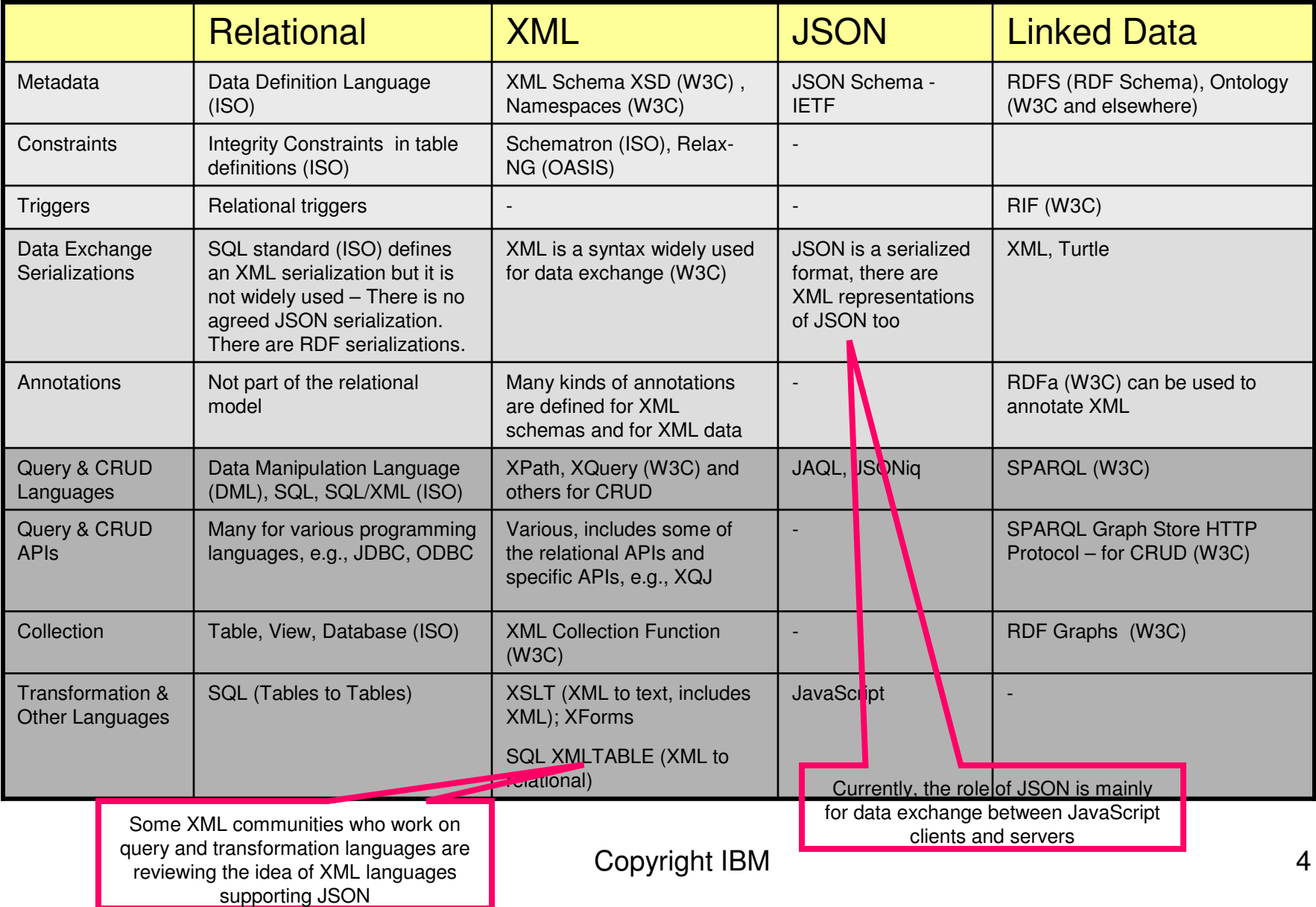

## Friendly XML

- Friendly XML has multiple unique paths (multiple element and attribute names) in the XML, rather than a name value pair design
- Friendliness provides
	- Easy XML consumption by programmers, authors and software
	- Straightforward transforms, queries, and indexing capabilities

<location> <city>Armonk</city><state>NY</state></location>

#### Friendly XML Example UnFriendly XML Example

<root type="object"> <item name="city" value="Armonk" /> <item name ="state" value ="NY" /></root>

## Friendly JSON

- Friendly JSON does not include repeating variable names
- Data types are directly associated with each variable
- Friendliness provides easy data structure consumption by JavaScript programmers, authors

```
Friendly JSON Example
```

```
{<br>{
 "person": {"age": "40",
"name": "John Smith"}}
```
UnFriendly JSON Example

```
{ "book" : { "children :[{ "title" : { "attributes" : { "isbn": "15115115" },"children" : [ "This book is ", { "emph" : "bold" } } }
   }] } 
}
```
# Typical JSON and XML Mapping Issues

- $\bullet$  Round-trip transformations are challenging
	- XML to JSON to XML
	- JSON to XML to JSON
- General issues
	- Different character mapping for names and values in JSON and XML
	- Mismatch in data types between JSON and XML
	- Semantic infidelity
- XML to JSON issues
	- Losing XML namespaces
	- Incorrectly mapping XML repeating elements
	- Mishandling of relative URLs
- JSON to XML issues
	- Incorrectly mapping JSON arrays
	- Associating variables with data types in JSON

## Round-trip

- • Why is round-tripping important?
	- – Data and data type information has to be preserved
	- –Fidelity, to prevent data loss
	- –Preservation of metadata, order
	- –Maintain usability regardless of format
	- Some details are unnecessary, depending on use cases
	- May not help "Friendliness"

## Mapping Approach Overview

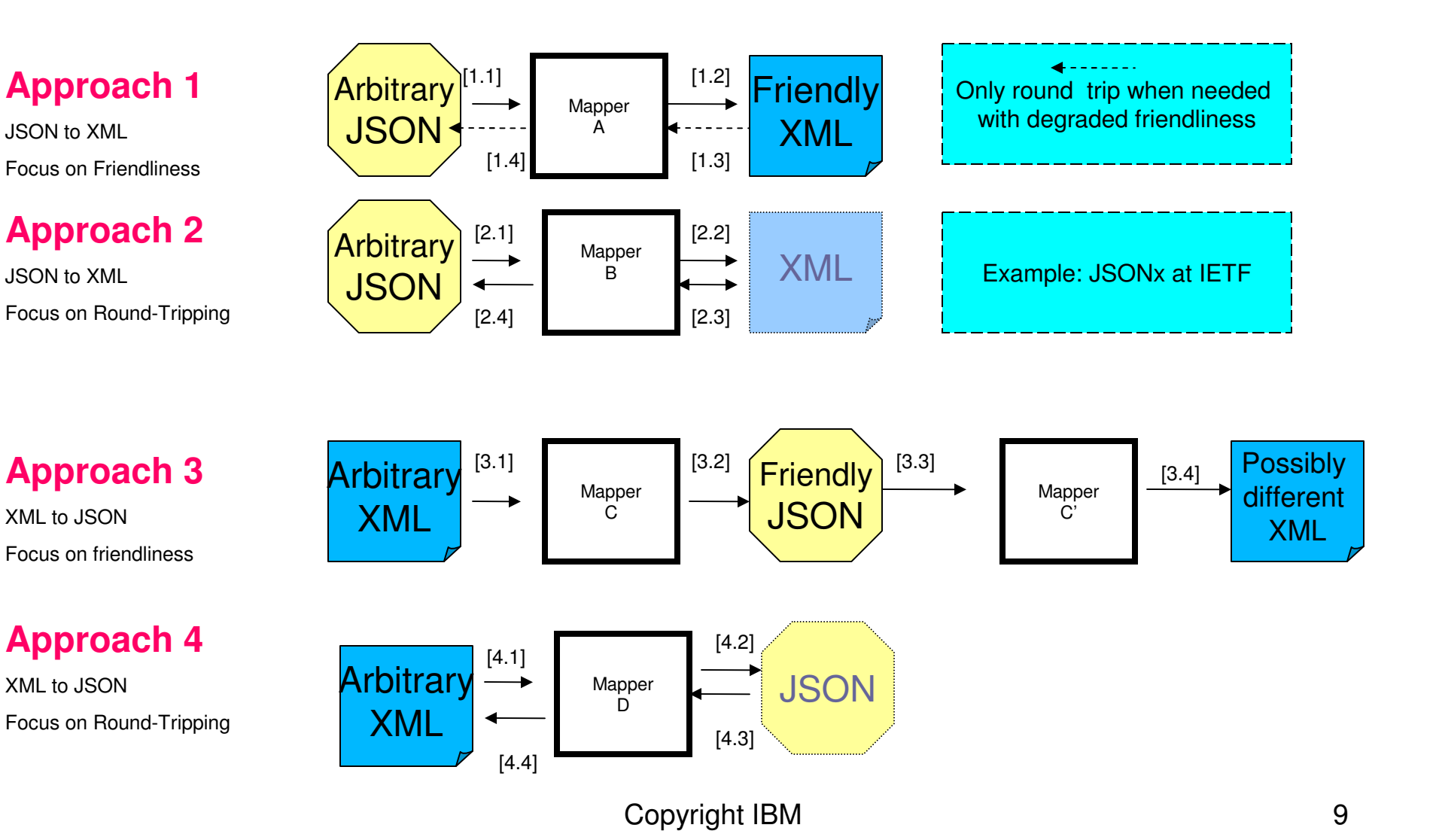

## Friendly and Round-TrippableSummary

- A JSON-to-XML mapping is *friendly* when the generated XML has meaningful element and attribute names, rather than a name value pair design.
- An XML-to-JSON mapping is *friendly* when the generated JSON has flat structure, making it easy for JavaScript programmers to consume it.
- A JSON-to-XML mapping is round-trippable when the generated XML contains all the information that was in the original JSON, without any loss.
- An XML-to-JSON mapping is *round-trippable* when the generated JSON contains all the information that was in the original XML, without any loss.

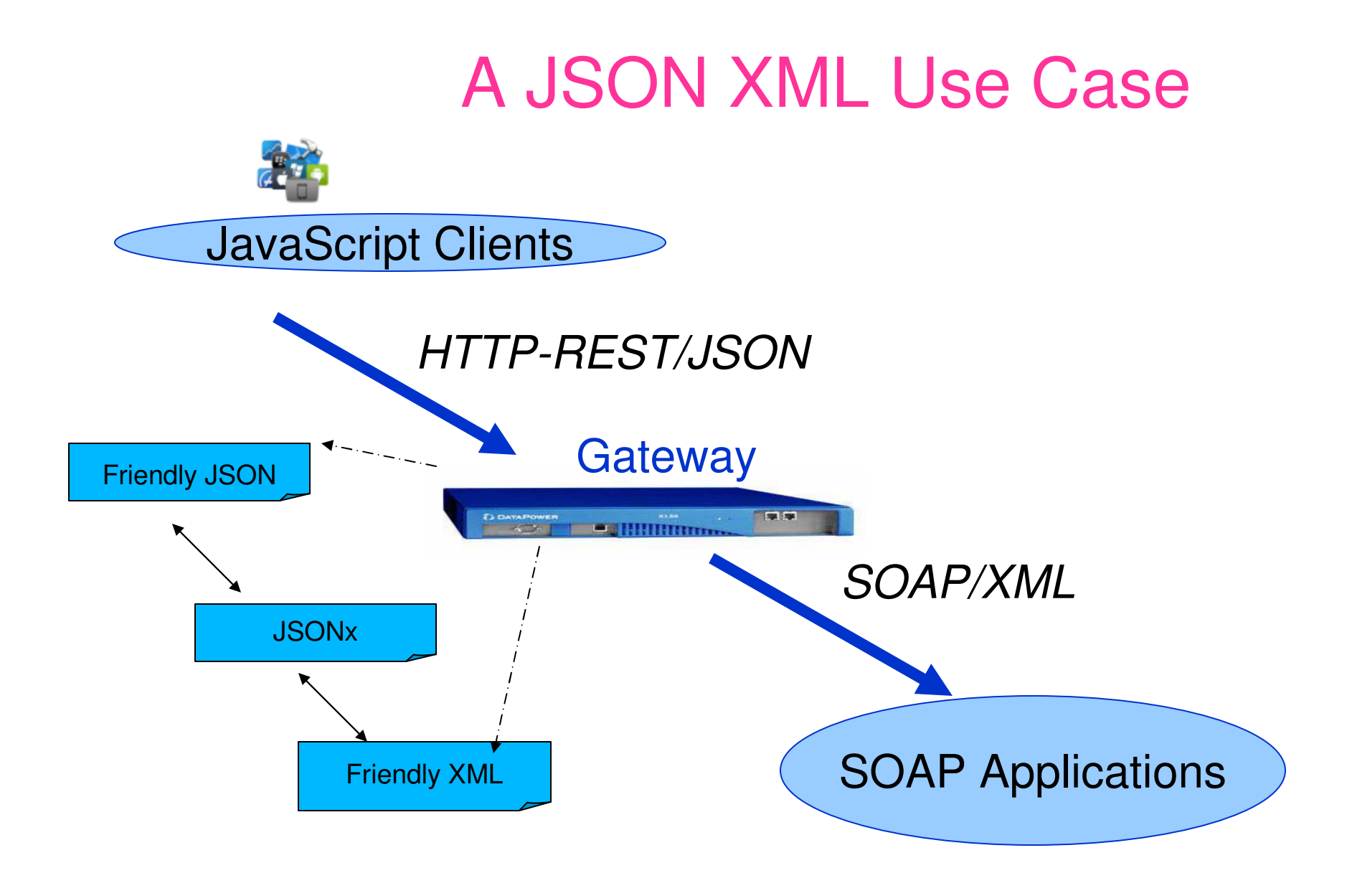

## Approach #1: JSON to Friendly XML

- Requirement 1: Friendly XML processing
- $\bullet$ Requirement 2: Round-trippable
- $\bullet$  Rules:
	- –JSON names become XML element names
	- – JSON object members and arrays become XML elements, and
	- Simple values become XML text content
	- Synthesized XML 'root' element
	- Special handling to preserve data type, kinds of emptiness, and special characters

## Approach #1: Example

In this example,

```
{
"city": "Armonk","state": "NY"}
```
becomes

```
<root type="object">
<city>Armonk</city><state>NY</state></root>
```
Approach #1: Special characters in names and empty names

- A JSON name may not match an XML NCName
- • Each illegal character is escaped
	- with two leading underscores,
	- a hexadecimal encoding of the character's Unicode codepoint and
	- A trailing underscore

```
{"var$":"value","":"generic"}<root type="object">
<var__24_>value</var__24_><__>generic</__>\langleroot>
```
Approach #1: Simple Values

JSON name/value pair with a simple value

- •Generate XML element from name
- • Store string equivalent of the simple value as content of the XML element
- •Typed as boolean, number, string, or null

```
{"age":43,"married":true,"address":null}
```

```
<root type="object">
<age type="number">43</age>
<married type="boolean">true</married><address nil="true"></address>\langleroot>
```
Approach #1: Object Values

JSON name/value pair with a non-null object value,

- • Generate XML element based on the name
- • Generate child elements for each of the JSON name/value pairs

```
"address": { "street" : "123 Main St." }
```
{

}

```
<root type="object">
<address type="object">
<street>123 Main St.</street> </address> \langleroot>
```
## Approach #1: Arrays

JSON name/value pair with an array value

- • Generate a container XML element for the array
- • Generate one child XML element for each value in the array

```
"locations": ["Amsterdam", "London"],"secondary_locations": []
```
{

}

```
<root type="object">
<locations type="array">
<__>Amsterdam</__>\langle >London\langle >
 </locations>
<secondary_locations
type="array"></secondary_locations></root>
```
## Approach #1: Special Characters In Values

### Characters are copied from JSON except for certain conversions:

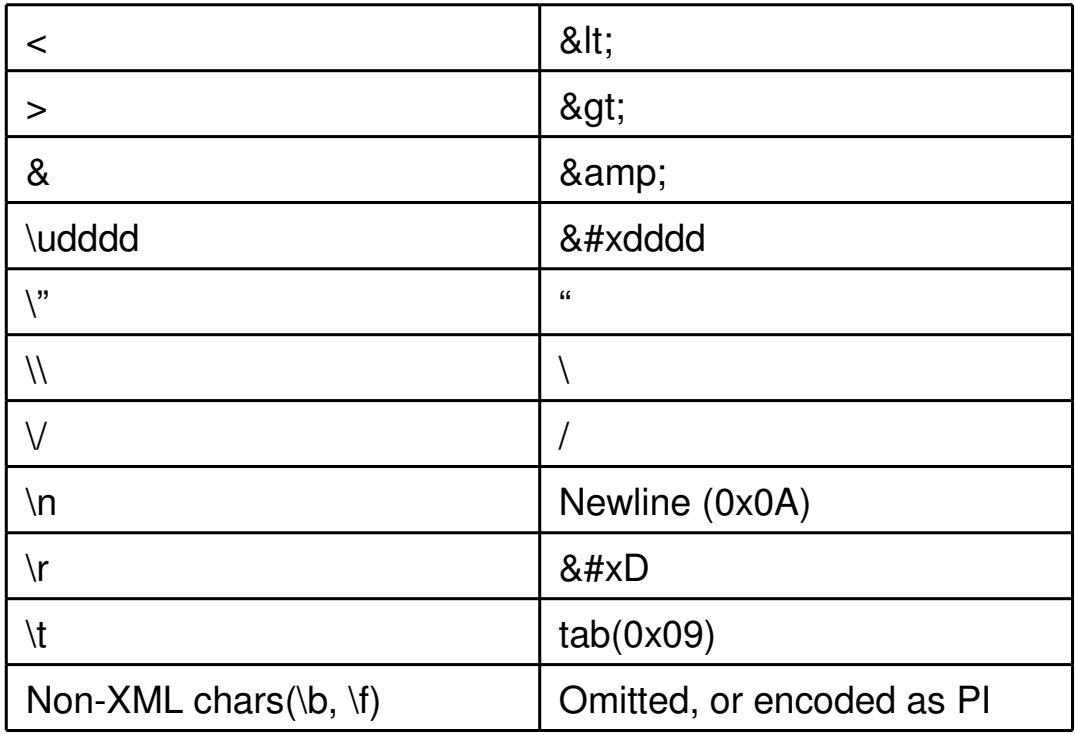

## Approach #2: JSON to XML and Back

- •Requirement: Round-trippable
- •Usually a name/value pair
- • Rules:
	- XML elements to preserve data type
	- –XML elements to preserve objects
	- –XML elements to preserve arrays
	- – XML attributes/text to preserve property names

## Approach #2: Example

#### In this example,

```
...
"batters":{"batter":[{ "id": 2001, "type": "Regular" },
{ "id": 2003, "type": "Blueberry" }]},
```
#### becomes

...

<json:object name="batters"> <json:array name="batter"><json:object> <json:number name="id">2001</json:number> <json:string name="type">Regular</json:string></json:object> <json:object> <json:number name="id">2003</json:number> <json:string name="type">Blueberry</json:string></json:object></json:array></json:object>

## Approach #3: XML to Friendly JSON

- •Requirement: Consumable/Friendly JSON
- •Requirement: Preserve XML structure
- • Rules:
	- XML element or attribute names become JSON object names,
	- XML children elements become JSON objects fields or arrays, and
	- XML text nodes become JSON simple values

## Approach #3: Multiple Child Elements With Same Name

## When multiple child elements have the same name, use JSON arrays to represent those elements.

```
<people>
<person>
<name>John Smith</name><age>40</age></person>
<person>
<name>Jane Foster</name><age>43</age></person>
</people>{ "people": {
"person": [{"age": "40",
"name": "John Smith"},{"age": "43",
"name": "Jane Foster"}]}}
```
## Approach #3: Attributes and Element Nodes

### Preserve XML notion of attributes

<title isbn="15115115">This book is on XML and JSON</title>

```
{"title": {
"@isbn": "15115115",
"text()": "This book is on XML and JSON"}}
```
## Approach #3: Text Nodes and Mixed **Content**

## An XML element could contain both child elements and text

<name>John<br/>Smith</name>

```
{"name": {"br": {},
"text()": "JohnSmith"}}
```
## Approach #3: Handling Document Order

### Preserve document order with JSON array

<name>John<br/>Smith</name>

{"name": ["br": {}, "text()": "JohnSmith"]}

Approach #3: XML Namespaces

JSON does not support a name-scoping mechanism

- $\bullet$  ( ) ontitions Confuses Round-tripping,
- •Stops being friendly JSON

```
\langlen:root xmlns:n=\"foo\" xmlns:l=\"bar\" l:att=\"1\"><n:node/></n:root>
```
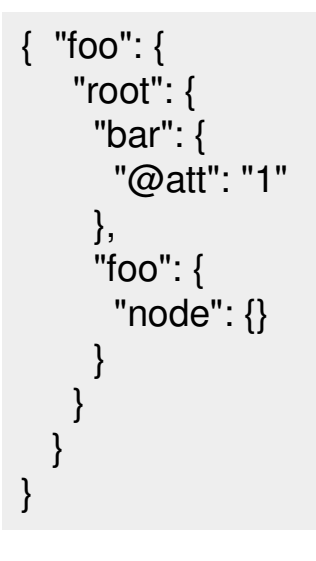

## Approach #3: Simple Values and **Datatypes**

## May be necessary to keep track of the original XML type annotation

<year xsi:type="xs:positiveInteger">1989</year>

{ "xsi:type" : "xs:positiveInteger", value : 1989 }

## Approach #4: XML to JSON and Back

- $\bullet$ Requirement: Round-trippable
- Rules:
	- Elements are mapped as JSON objects with its qualified name as a field
	- 0 Attributes of XML elements are included as a JSON "attributes" object
	- 0 Element children are included as an array to preserve the original order of the element's children

## Approach #4: Example

#### In this example,

```
...
<book>
```
 <title isbn=\"15115115\">This book is <emph>bold</emph></title></book>

...

becomes

```
{ "book" :
{ "children :
[ { "title" : { "attributes" : { "isbn": "15115115" },"children" : [ "This book is ",
{ "emph" : "bold" } ] } } ] } }
```
## Mapping Approach Recommendations

- Use Approach 1 when your highest priority is to make the resulting XML easy to consume and then optionally round-trippable
- Use Approach 2 when your priority is roundtrippable conversions
- Use Approach 3 when your highest priority to make the resulting JSON easily consumable and then round-trippable
- Use Approach 4 when your priority is not JSON consumption, but still capable of round-trip conversions

## Ideas and Discussion

- Provide structured guidance to the W3C XSLT and other groups that are looking at integrating JSON and XML ?
- Provide guidance for architects and developers who create APIs and formats which apply to both JSON and XML ?
- Review the OData JSON proposals ? (Contains JSON representation for ATOM )

#### Another Idea - Consider creating a W3C REST Community?

Topics could include:

- • (1) Identify gaps e.g.,
	- •WADL or similar? URL Query?
	- •Expressing REST API results (e.g., RDF; JSON; XML; ATOM) and paging ?
	- •JSON Schema http://tools.ietf.org/html/draft-zyp-json-schema-03 ?
- • (2) Create Best Practices e.g.,
	- $\bullet$ REST CRUD (use of POST as alternative) ;
	- •POST CREATE only or TUNNEL anything ;
	- •Partial update via POST instead of PATCH
	- •Retrieve subset a resource from POST
	- • Resource Links / ATOM - HREF and REL ;
		- •<atom:link rel='...' href='...'/> ;
		- •<machine rel='...' href='...'/>
	- •URI opaqueness
	- • MIME Types
		- •Generic MIME -> Generic Tooling ;
		- •Specific MIME class -> Specific Tooling
		- • Important for JSON - no guarantee there will be "Root Element (outer element) ; if MIME TYPE JSON/XML don't know anything

#### Examples from CWMG(Cloud Management Work Group at DMTF)

- • Modeling collections : Update collections
	- Allowable operations on a class of resources :
		- <operation url='xxx' rel='xxx'/>
		- <operation url="/foo" rel="stop'/>
- Async processing
	- What does client do after 202 ?
- CWMG Reference:
	- • http://dmtf.org/sites/default/files/standards/documents/DSP0263\_1.0.0a.pdf
- CWMG Primer:
	- • http://dmtf.org/sites/default/files/standards/documents/DSP2027\_1.0.0a.pdf

## Examples from URL Queries

- •Queries in URLs have become common
- $\bullet$  It is usual to offer the query responses in one or more of XML, ATOM or JSON.
- • Here are some examples:
	- Twitter Search API : http://search.twitter.com/api/
		- Example http://search.atom/search.htmlanguage=tweets.that contain references to user metopera in chunks of 15 tweets per page - as atom
	- FaceBook Graph API (part of the Facebook Graph Protocol) : http://developers.facebook.com/docs/reference/api/
		- Example <u>https://graph.facebook.com/me/friends?limit=3</u> Return all my friends in<br>chunks of 3 as JSON
	- OData : http://www.odata.org/developers/protocols/uriconventions#QueryStringOptions
		- Example http://services.odata.org/OData/OData.svc/Products?\$skip=2&\$top=2&\$orderby=Rating - Return the 3rd and 4th products when sorted by rating - as atom
		- The OData interface has been adopted by Microsoft and by SAP

## Some Published Mappings

- $\bullet$ JSONx: http://datatracker.ietf.org/doc/draft-rsalz-jsonx/
- • JAQL: http://code.google.com/p/jaql/wiki/Builtin\_functions#xmlToJson()
- XForms: <u>http://www.w3.org/MarkUp/Forms/wiki/Json</u>
- $\bullet$  Jettison: http://jettison.codehaus.org/User%27s+Guide#User%27sGuide-Conventions]
- $\bullet$ Badgerfish: http://www.sklar.com/badgerfish
- • JSON4J: http://publib.boulder.ibm.com/infocenter/wasinfo/fep/index.jsp?topic=/com.ibm.json.help/docs/GettingStarted.html
- • Zorba: http://www.zorba-xquery.com/doc/zorba-1.4.0/zorba/xqdoc/xhtml/www.zorba-xquery.com\_modules\_json.html

## **References**

- $\bullet$ XML: http://www.w3.org/XML/
- $\bullet$ JSON : http://www.json.org/
- • Convert Atom documents to JSON : http://www.ibm.com/developerworks/library/x-atom2json/index.html
- $\bullet$  OData Protocol JSON Format: http://www.odata.org/developers/protocols/json-format

## The Grande Finale

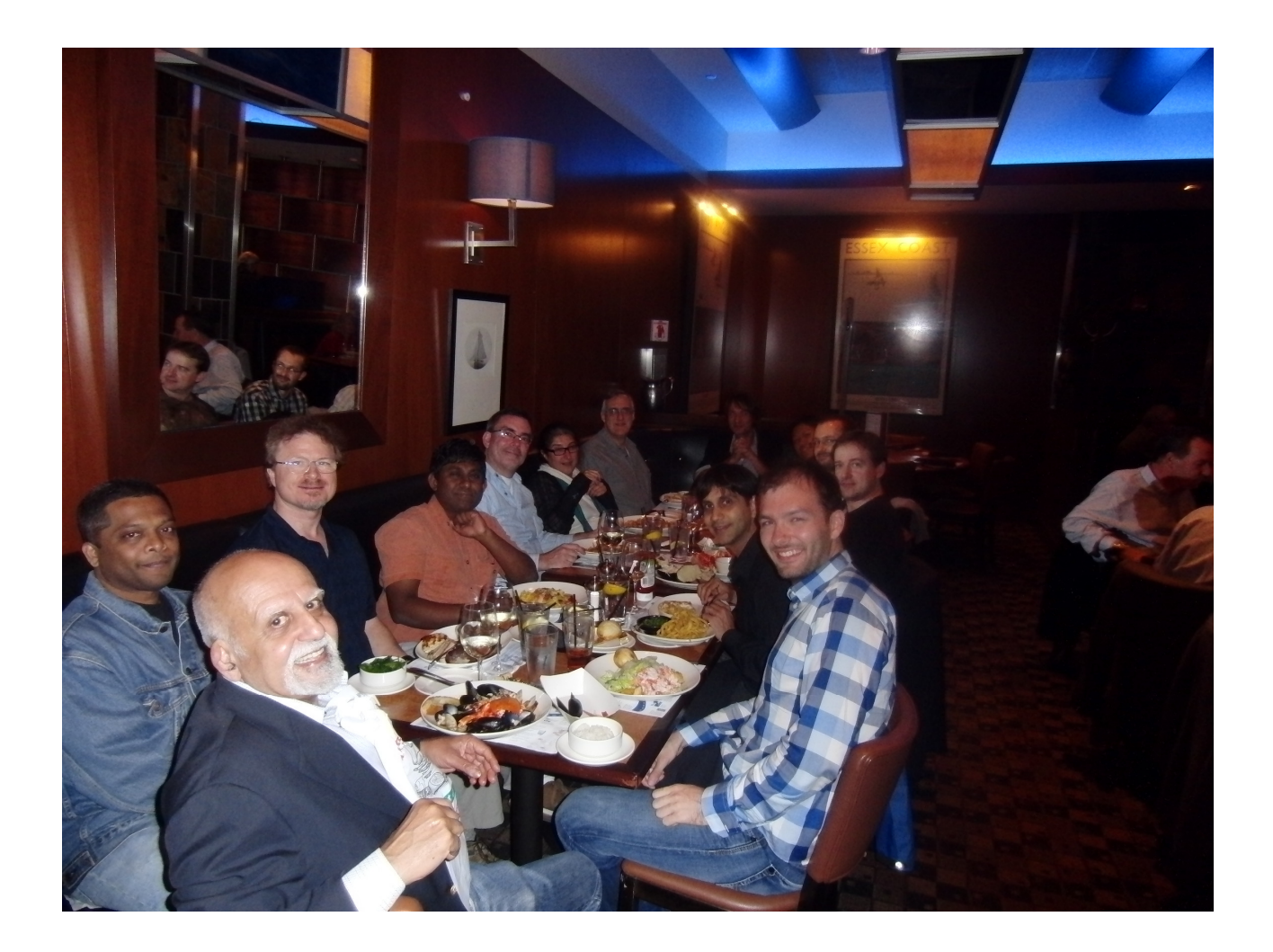